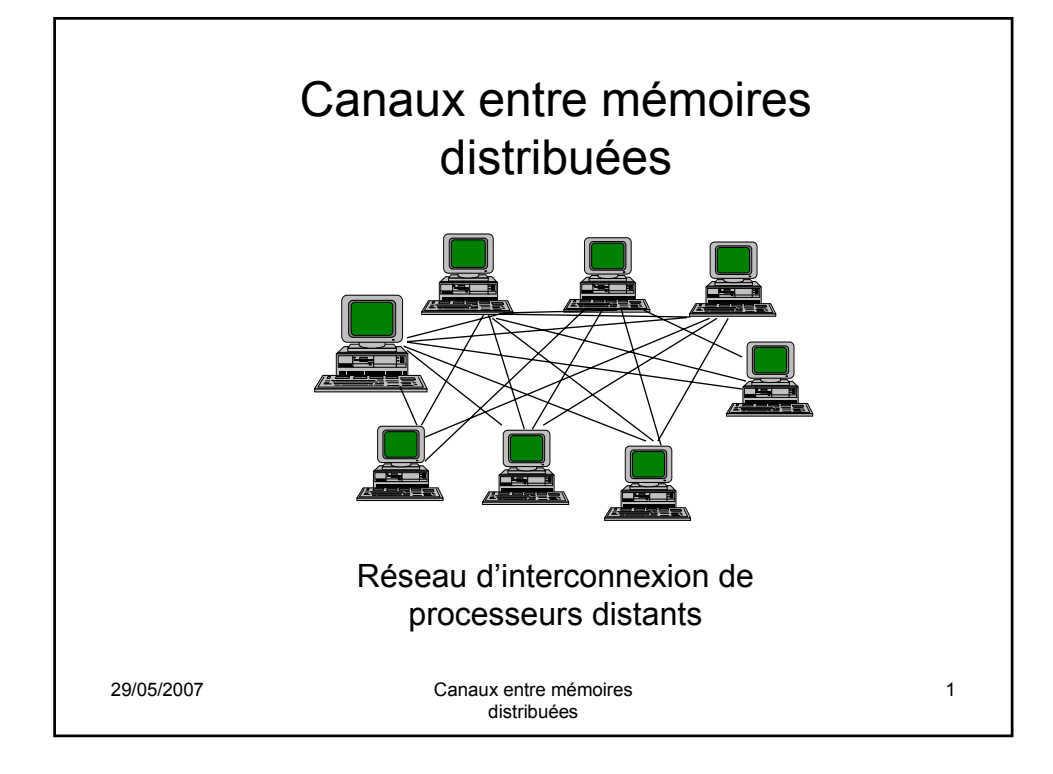

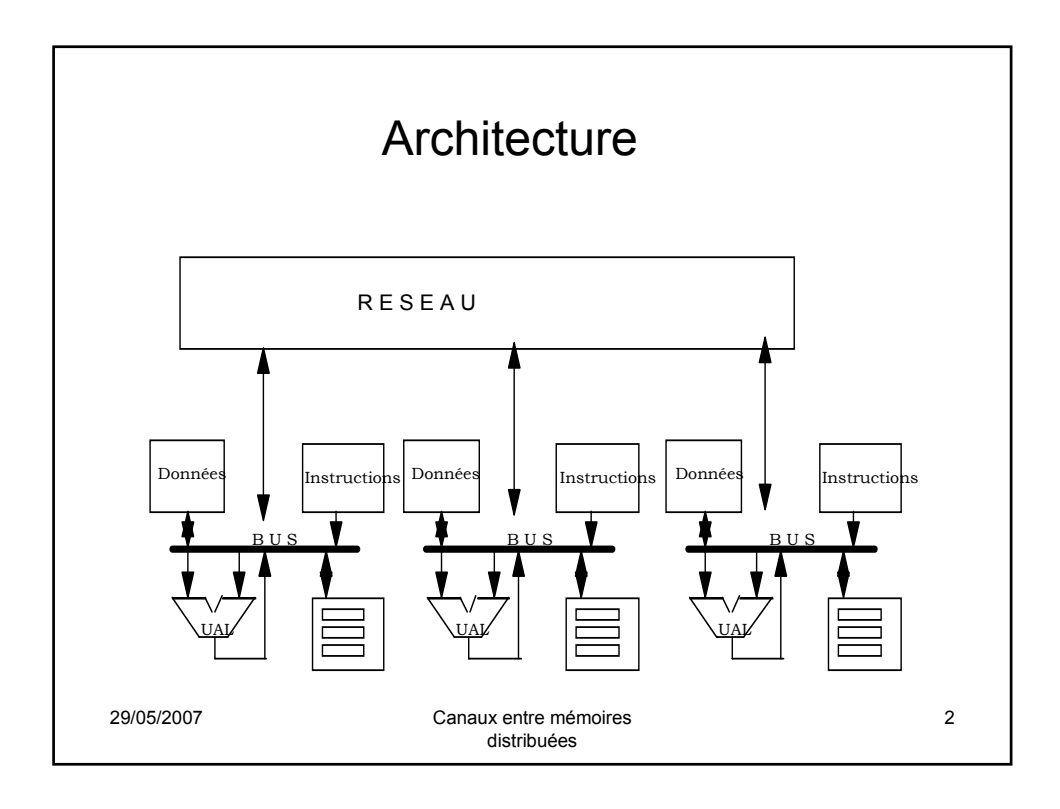

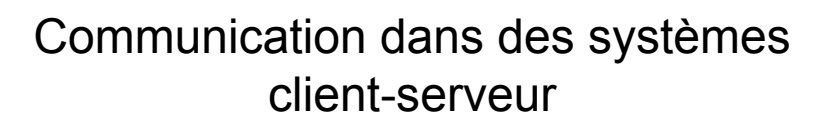

• Sockets

– Point de communication identifié par une adresse IP et un N° de port : le serveur attend des requêtes provenant de clients en scrutant sur le N° de port ; quand un process client émet une requête de connexion, l'hôte du client lui alloue un N° de port > à 1024.

– Ex : un client sur un hôte Y avec l'adresse IP 192.56.4.40 souhaite établir une connexion sur un serveur Web (port 80) à l'adresse 162.25.20.5 ; à la machine Y sera assigné le port 1225. La connexion consistera en une paire de sockets:

(192.56.4.40:1225) sur Y et

- (162.25.20.5:80) sur le serveur Web
- Toutes les connexions doivent être uniques

29/05/2007 Canaux entre mémoires distribuées

3

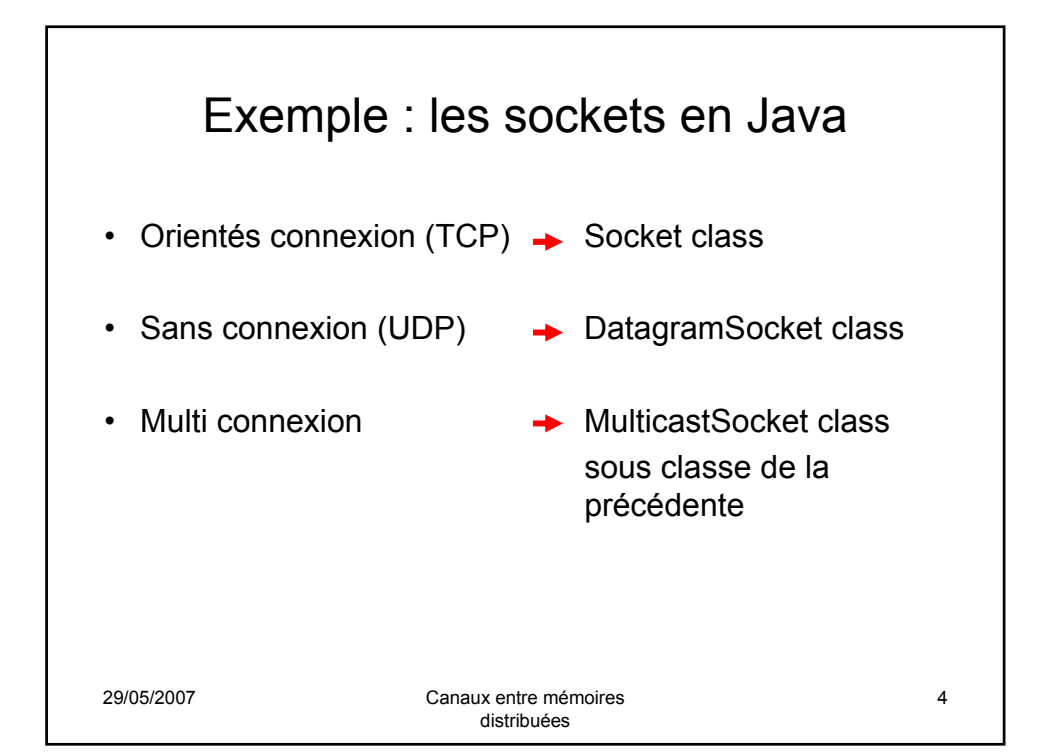

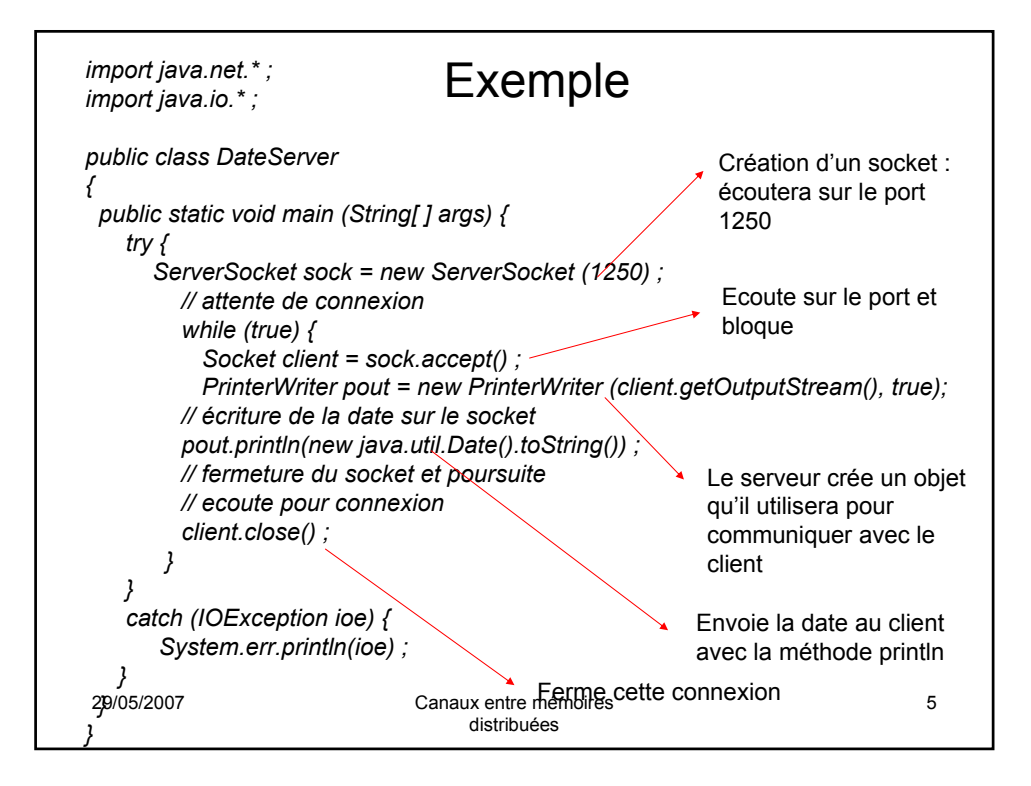

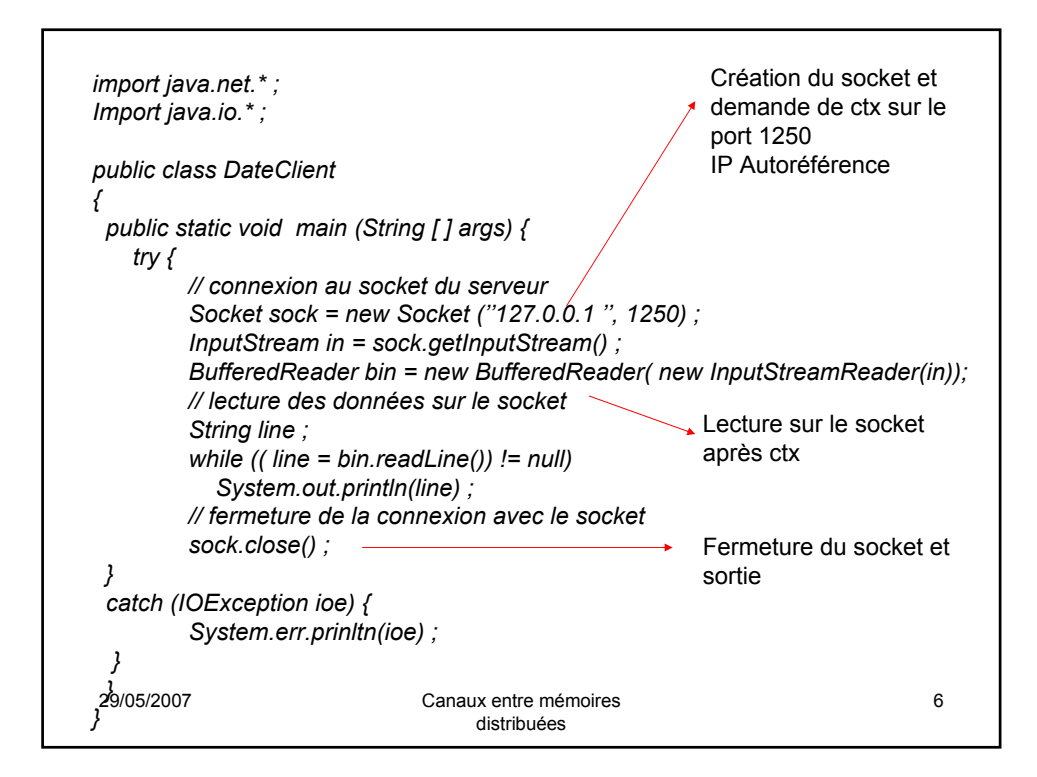

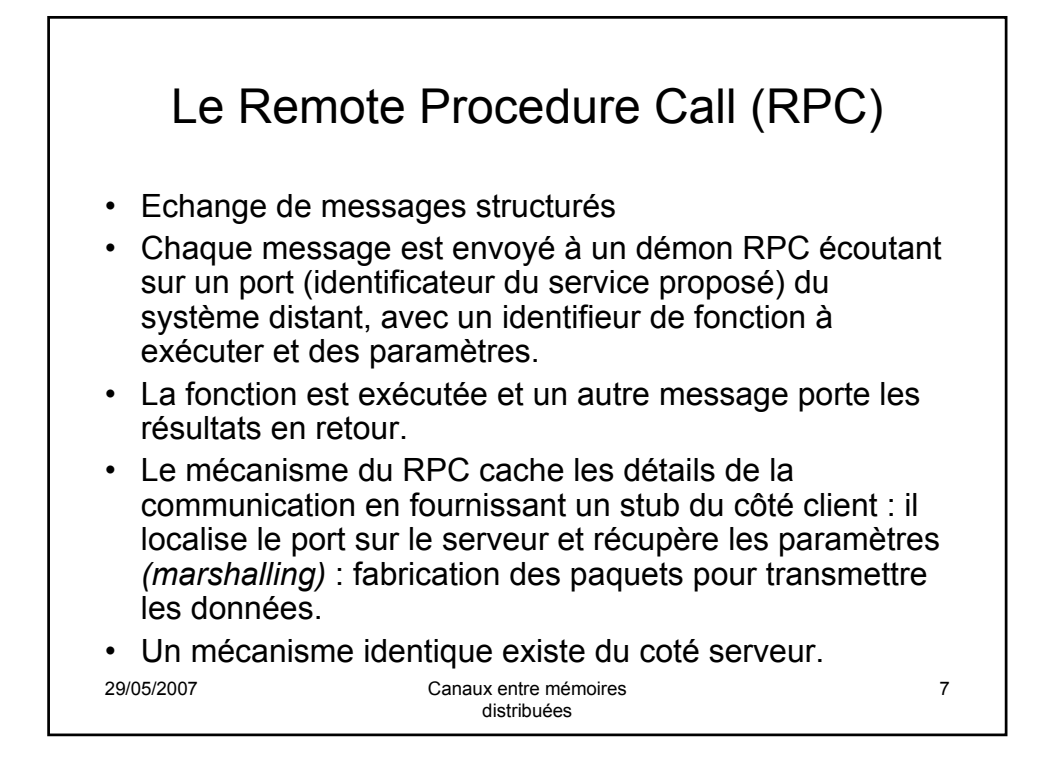

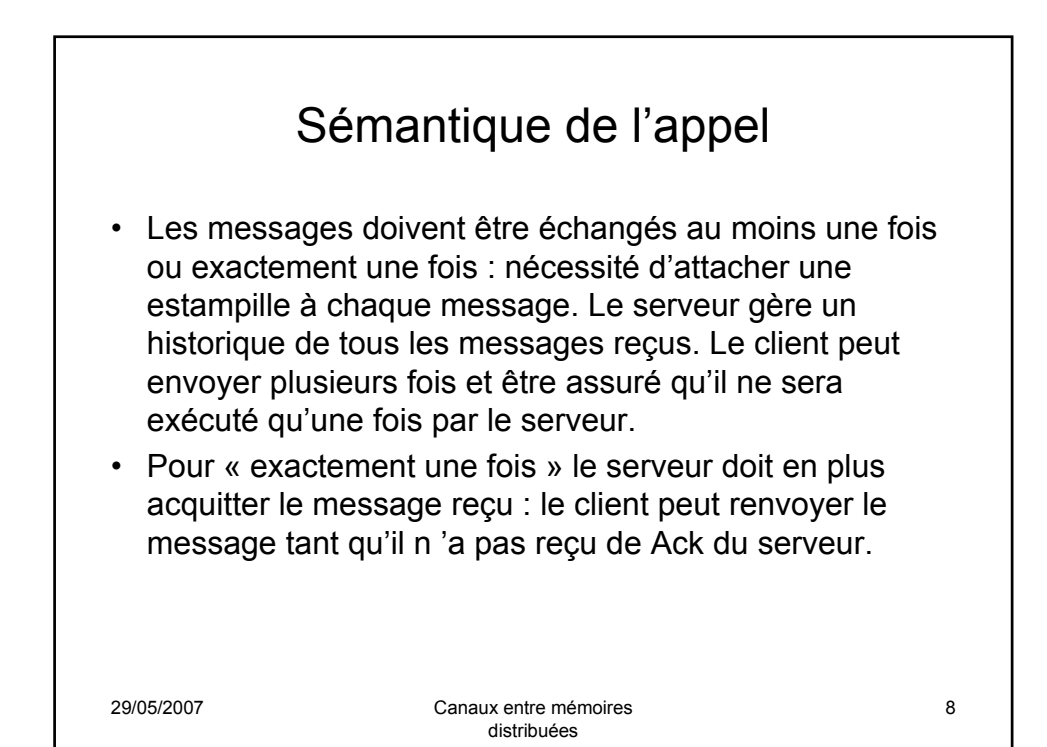

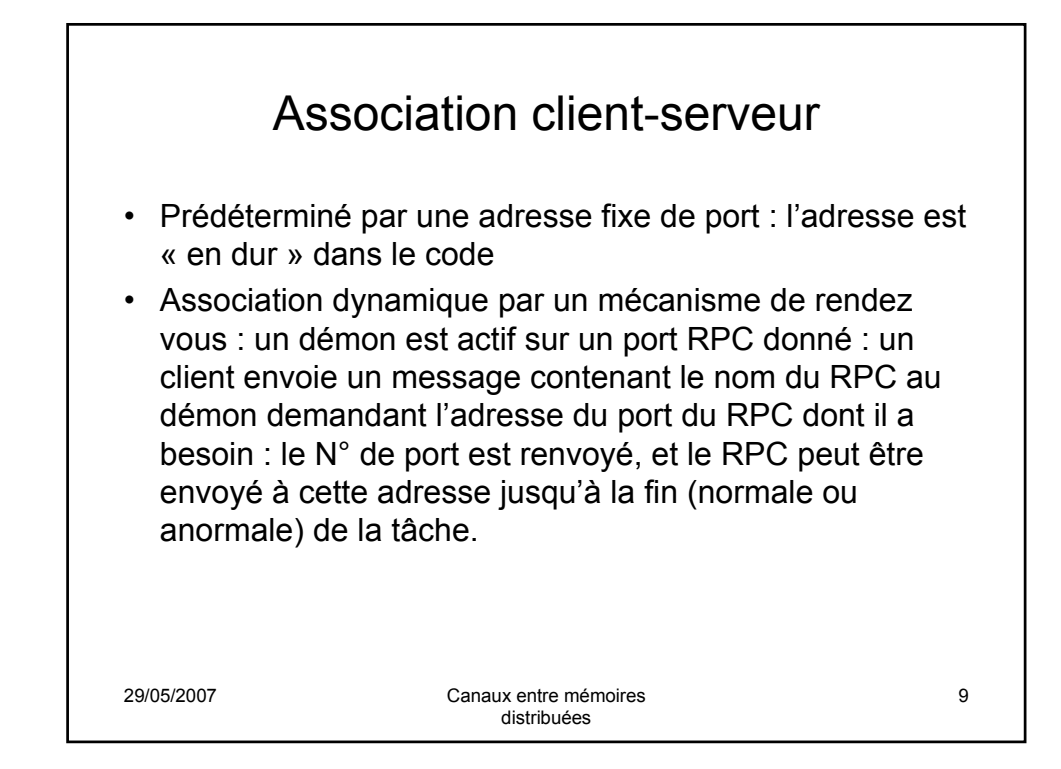

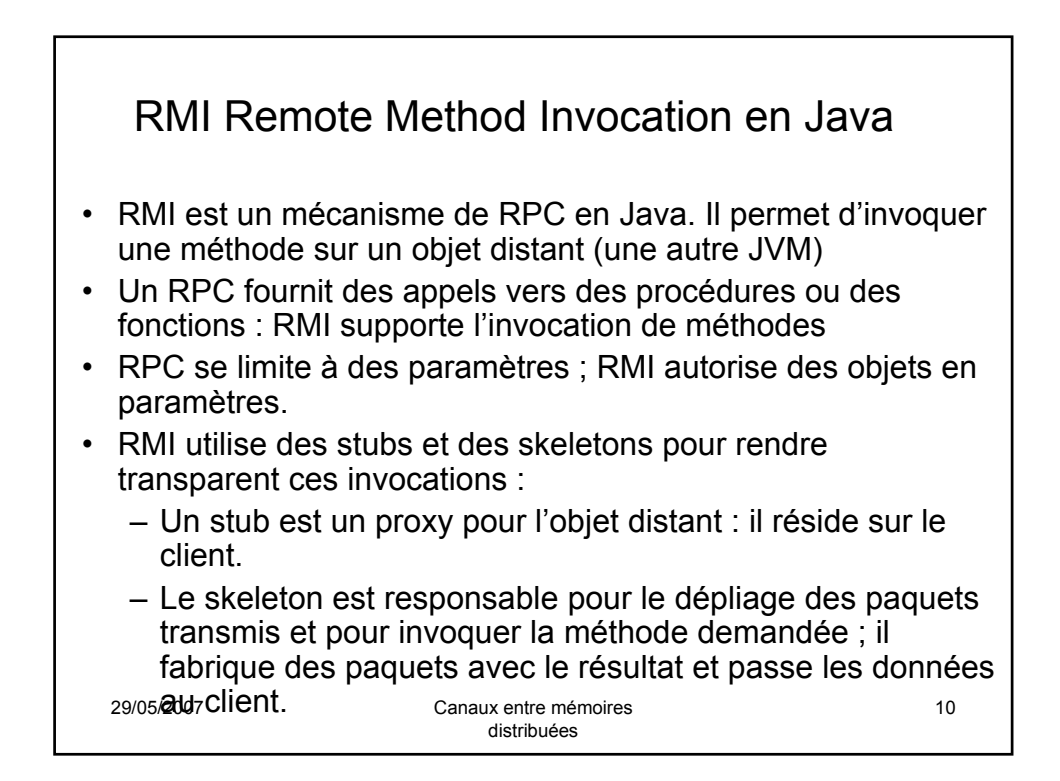

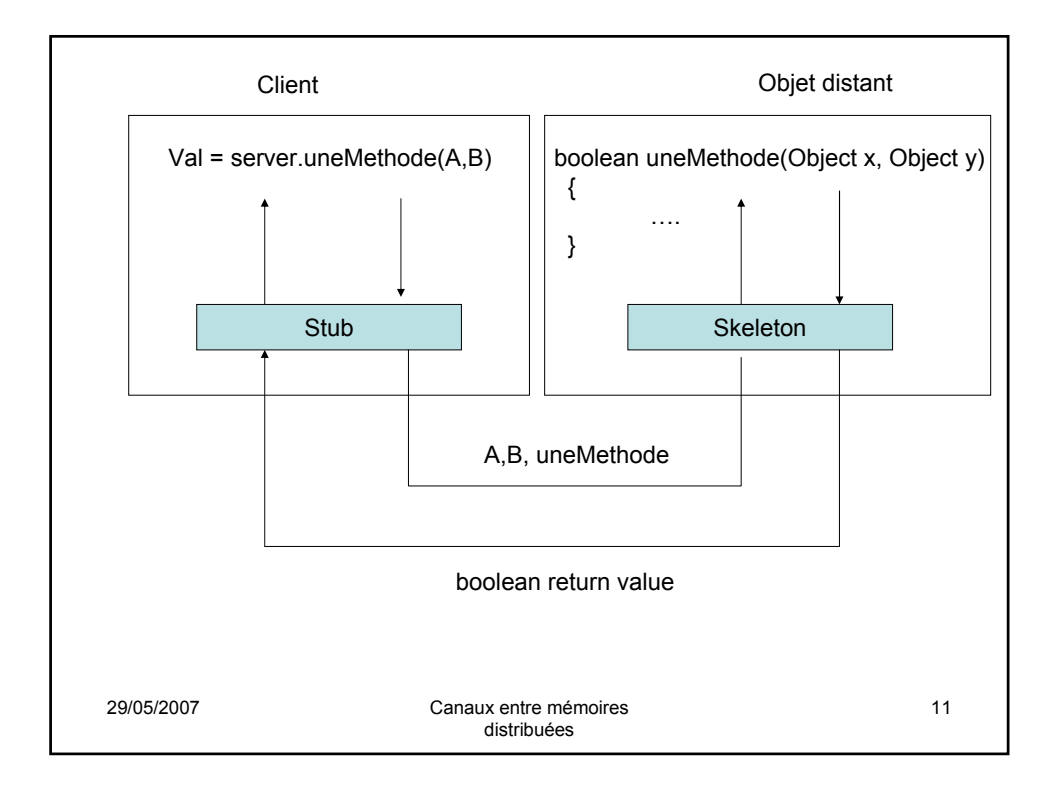

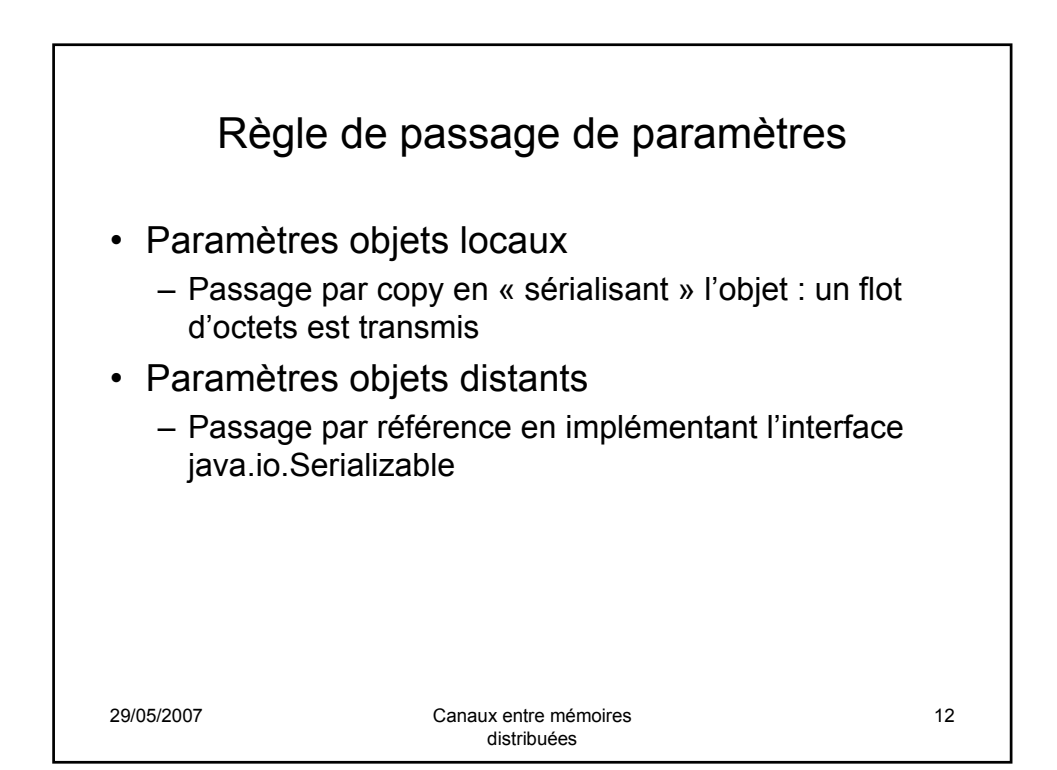

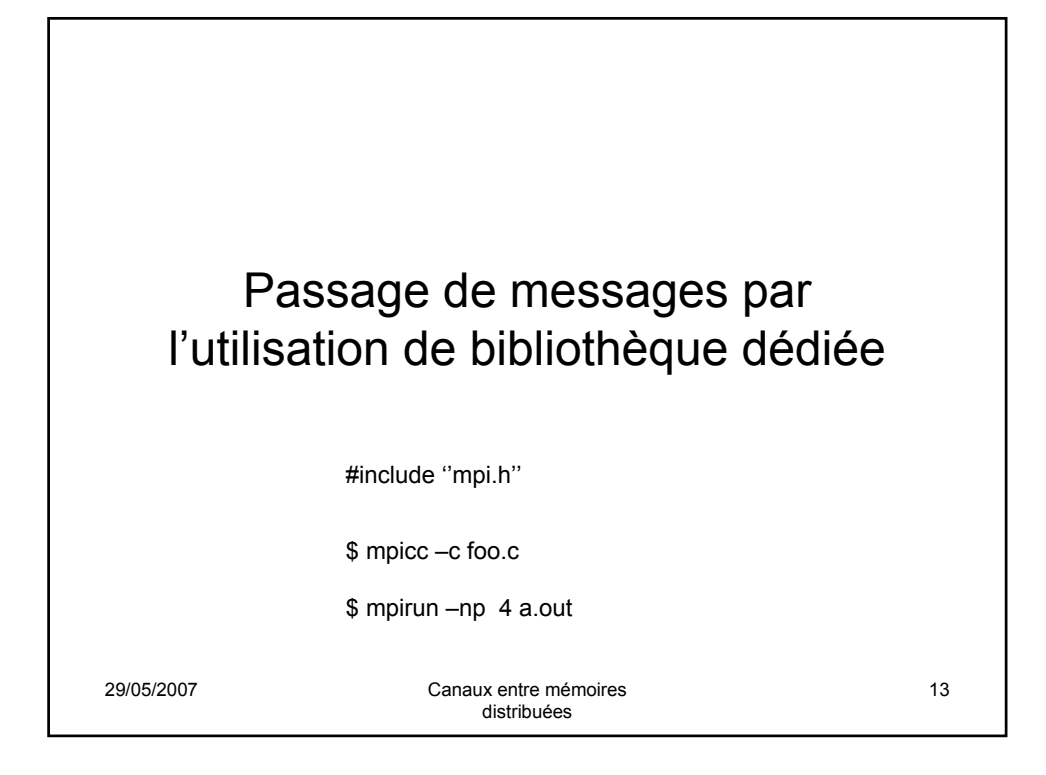

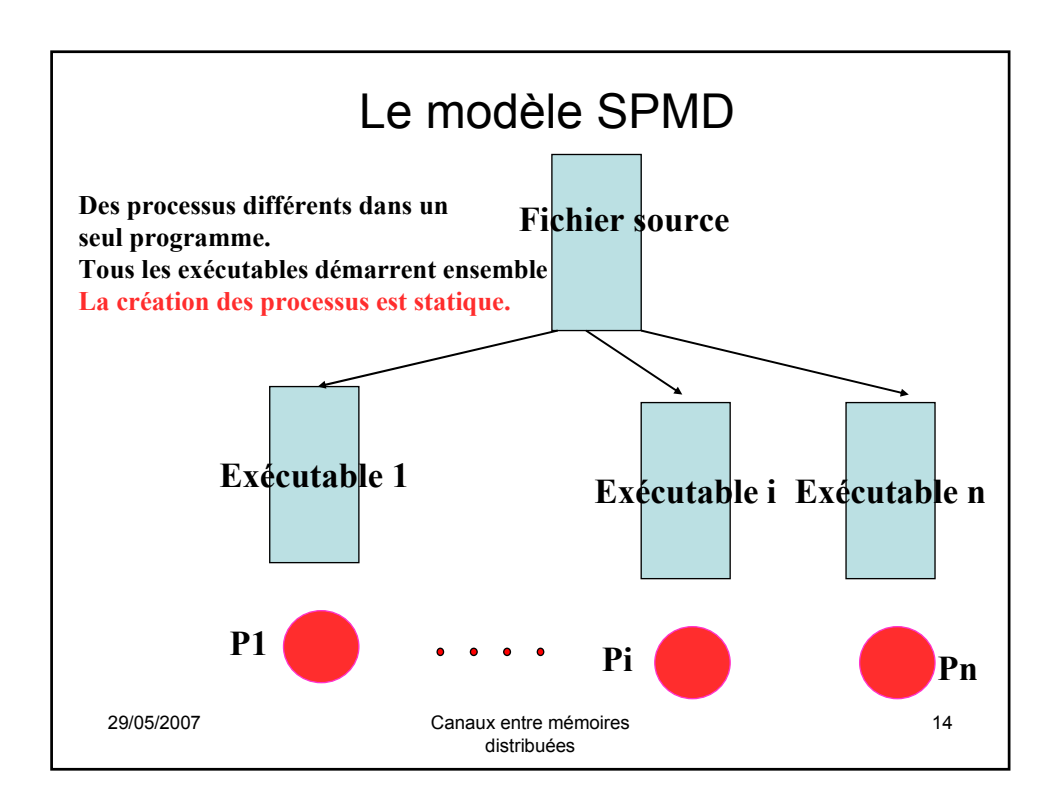

## Primitives de base

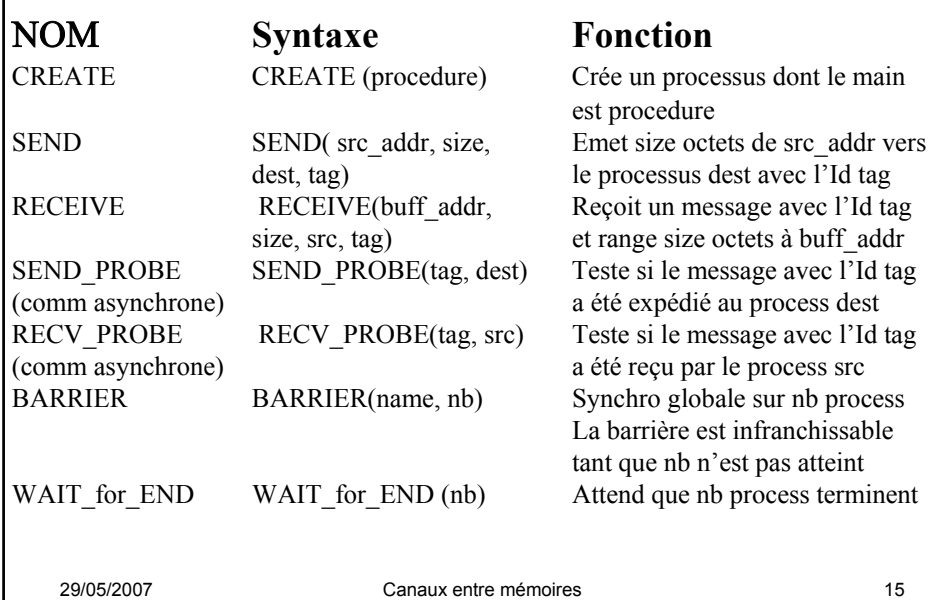

distribuées

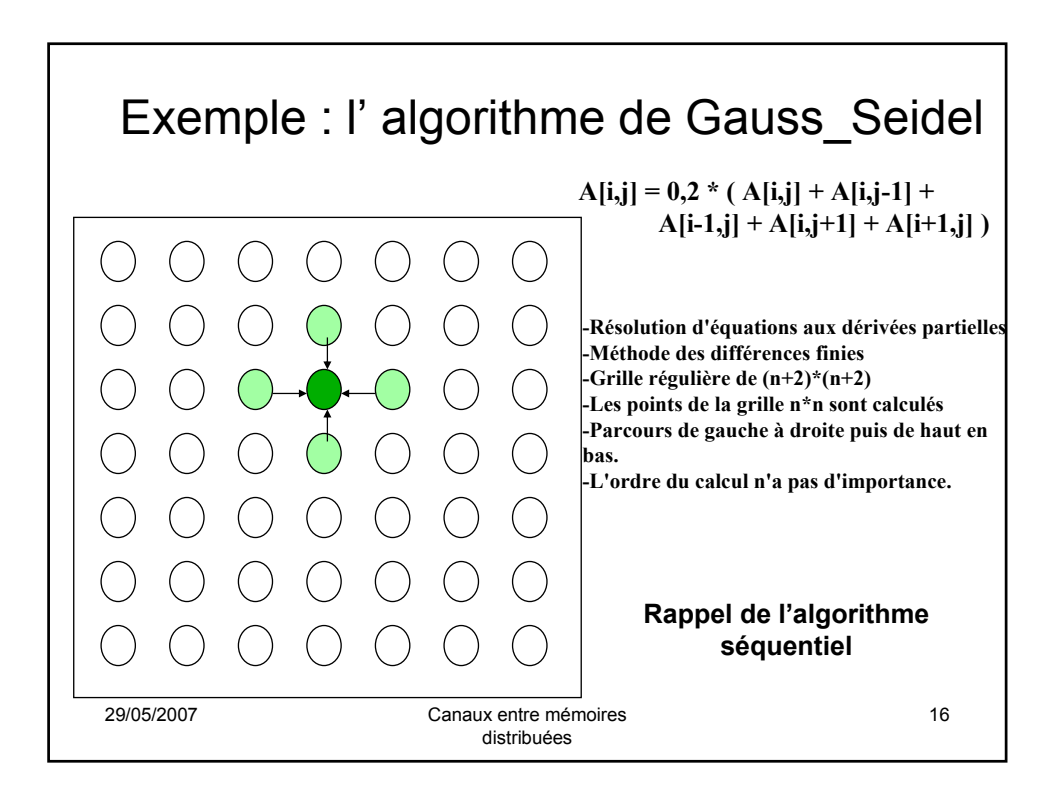

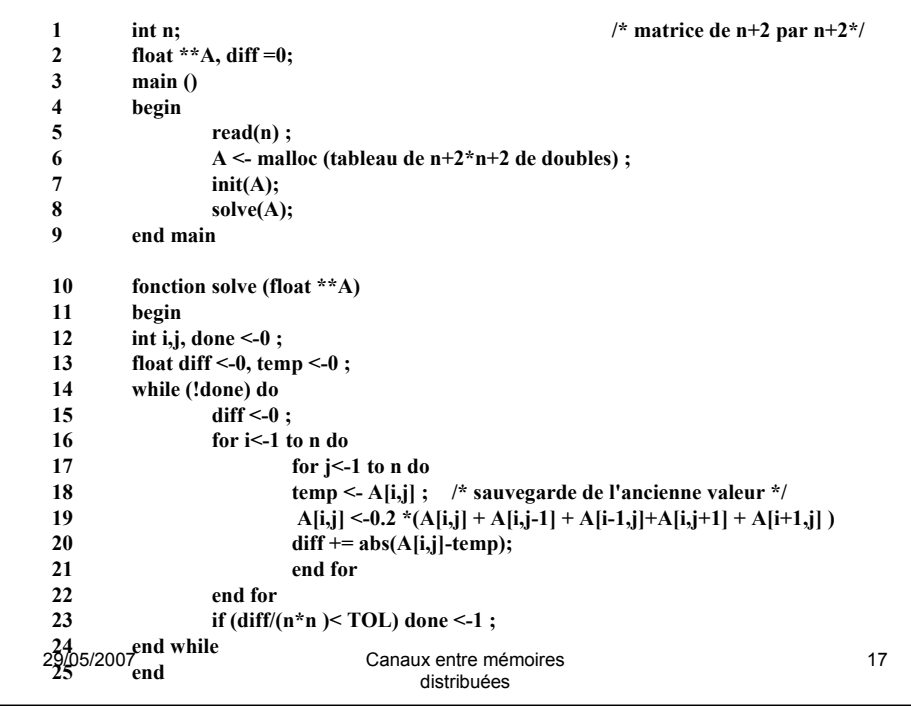

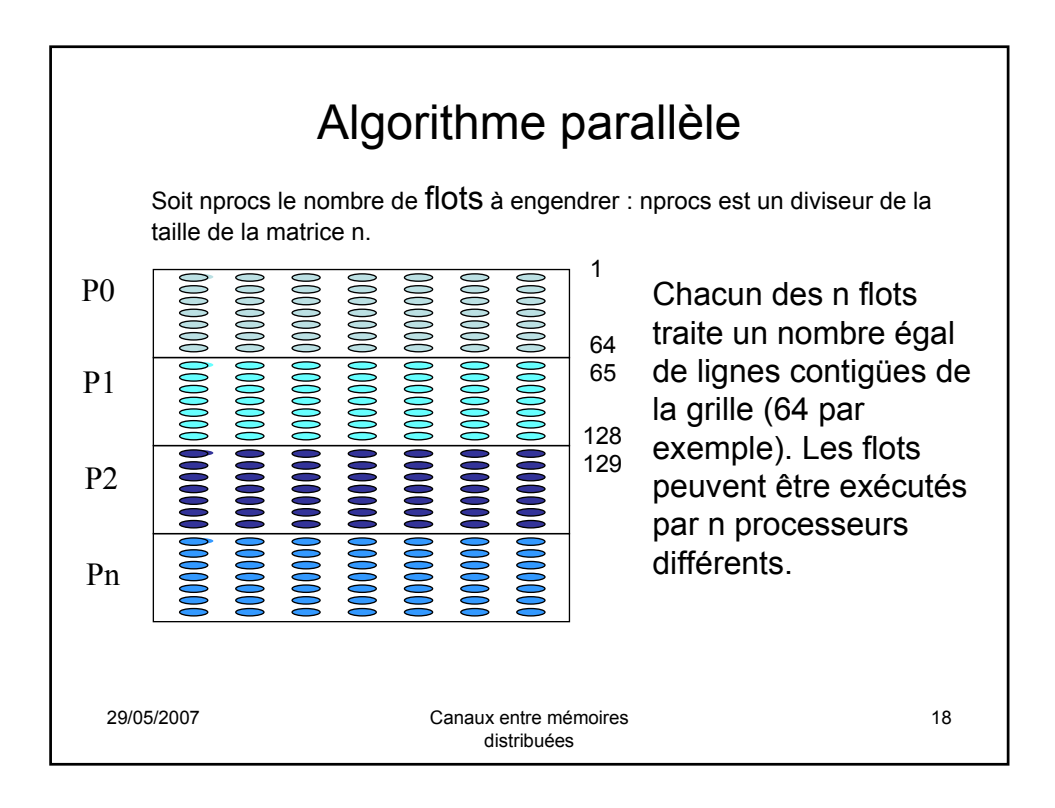

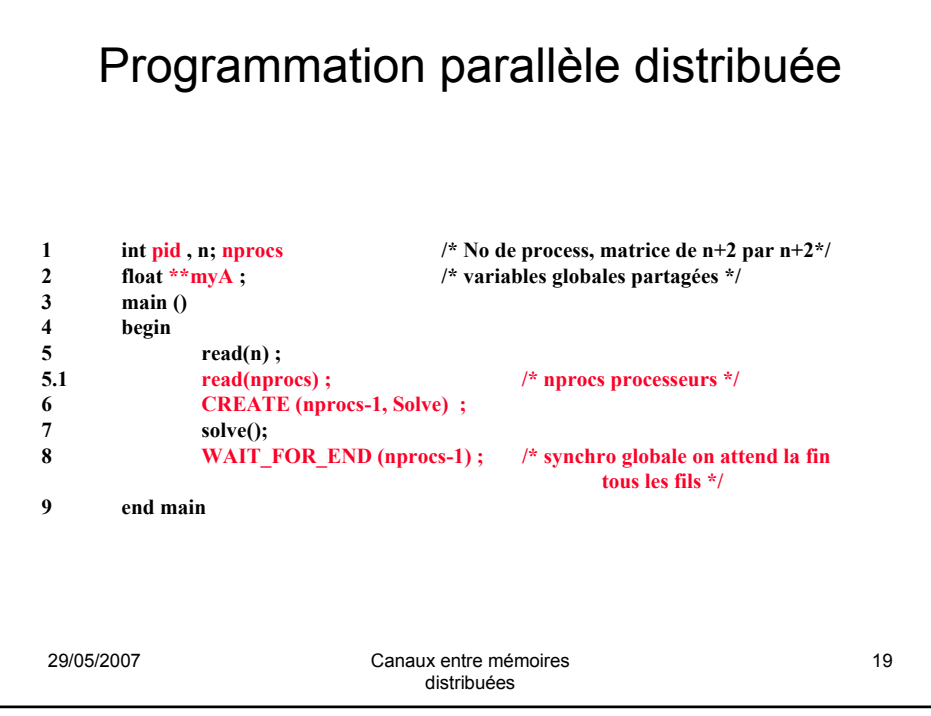

```
29/05/2007 Canaux entre mémoires 
                                               distribuées
                                                                                               20
fonction solve (float **A)
11 begin
12 int i,j, done <- 0 , pid , n' = n/nprocs; /* données locales à chaque process de nom pid */
13 float mydiff, tempdiff, temp <-0, ;<br>13.1 myA <- malloc (tableau de flottan
13.1 myA \le malloc ( tableau de flottants de n/nprocs +2 \times n+2) ;<br>13.2 init (myA) ; getpid(pid) ;
13.2 init (myA) ; getpid(pid) ;<br>14 while (!done) do
14 while (!done) do /* chaque process procède au test de fin */
                 15 mydiff <- 0 ;
15.1 if (pid !=0) then SEND(&myA[1,0], n*sizeof(float),pid-1,ROW) ;
15.2 if (pid != nprocs-1) then SEND(&myA[n',0], n*sizeof(float),pid+1,ROW) ;
15.3 if (pid != 0) then RECEIVE(\&myA[0,0]), n^*sizeof(float), pid-1, ROW;
15.4 if (pid != nprocs-1) then RECEIVE(&myA[n'+1,0], n*sizeof(float),pid+1,ROW) ;
16 for i < -1 to \mu' do
17 for j<-1 to n do
18 //emp <- myA[i,j] ; /* sauvegarde de l'ancienne valeur */<br>19 //myA[i,j] <-0.2 *(myA[i,j] + myA[i,j-1] + myA[i-1,j\\myA[i,j+1]
19 \int \max\{i,j\} < -0.2^*(myA[i,j] + myA[i,j-1] + myA[i-1,j)\myA[i,j+1] + myA[i+1,j] )
20 \sqrt{\frac{mydiff}{cm} \cdot mydiff + \frac{m}{m} \cdot m} abs(myA[i,j]-temp);
21 end for end for
                 22 communication synchrone =<br>\begin{bmatrix} 2 \\ \text{DEADLOCK} \end{bmatrix}DEADLOCK ! Les lignes des bords des domaines 
        sont copiés dans myA[0,*] et myA[n'+1,*]
```
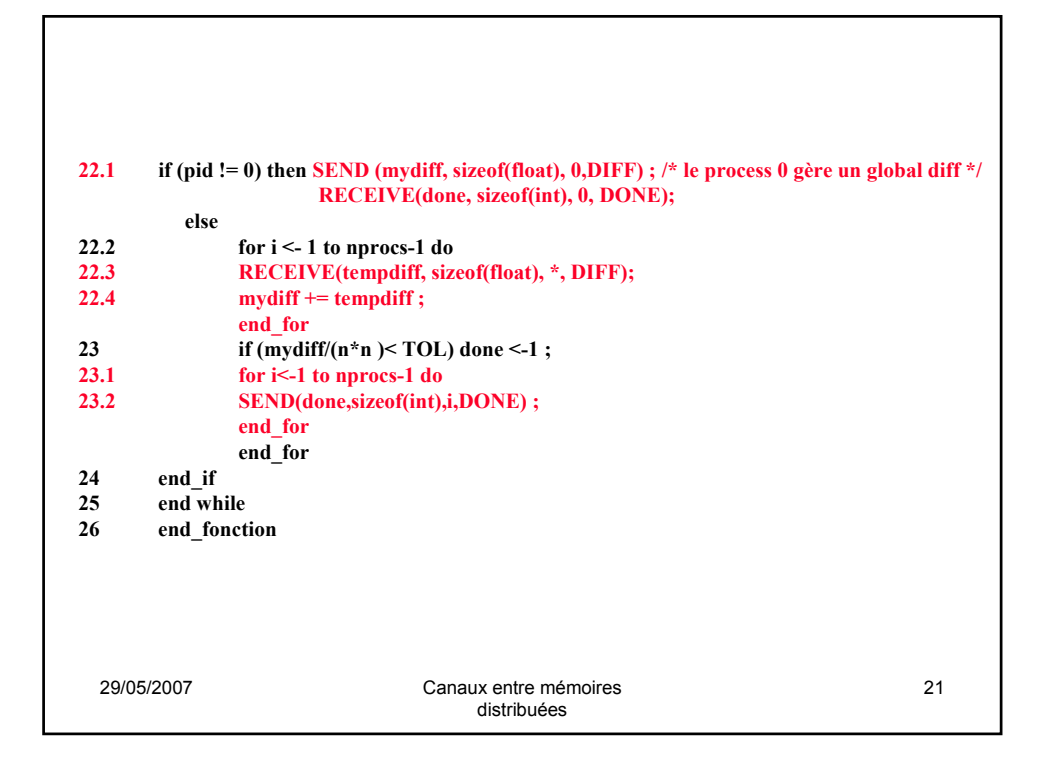

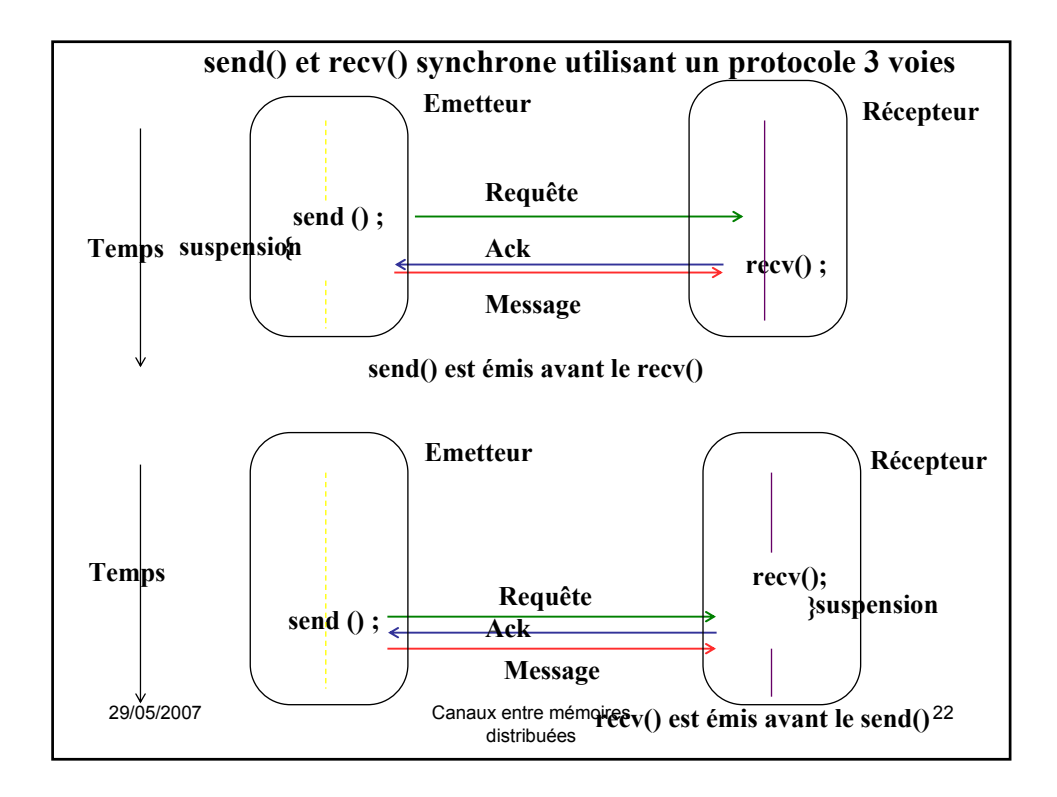

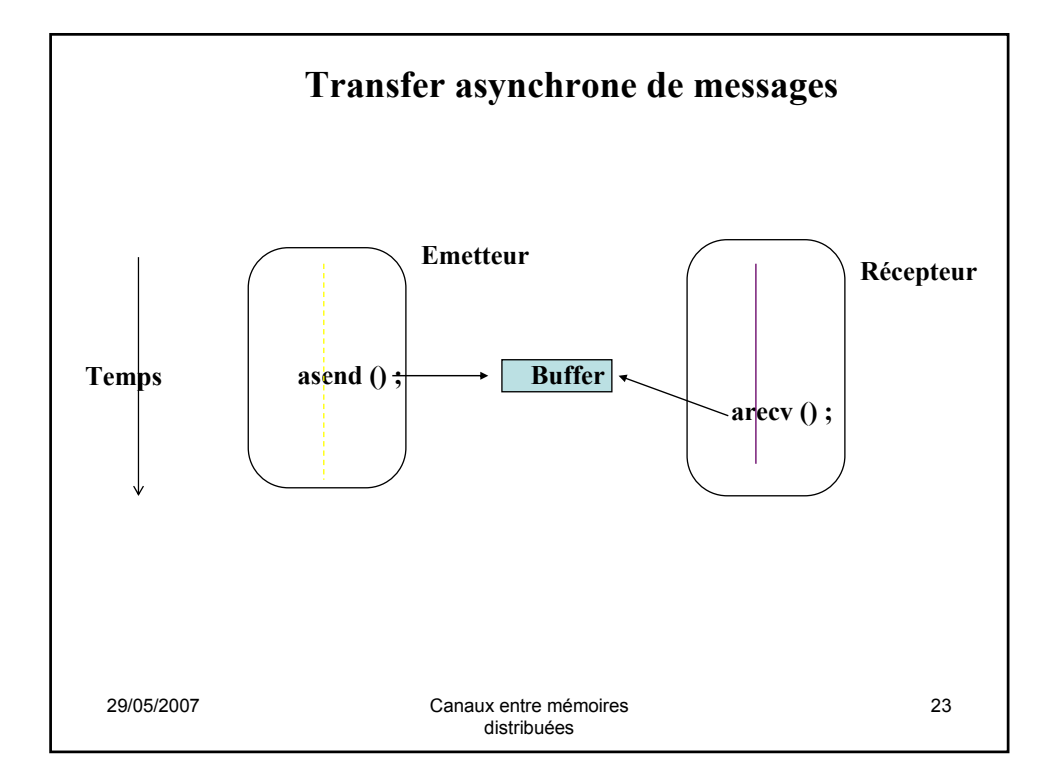

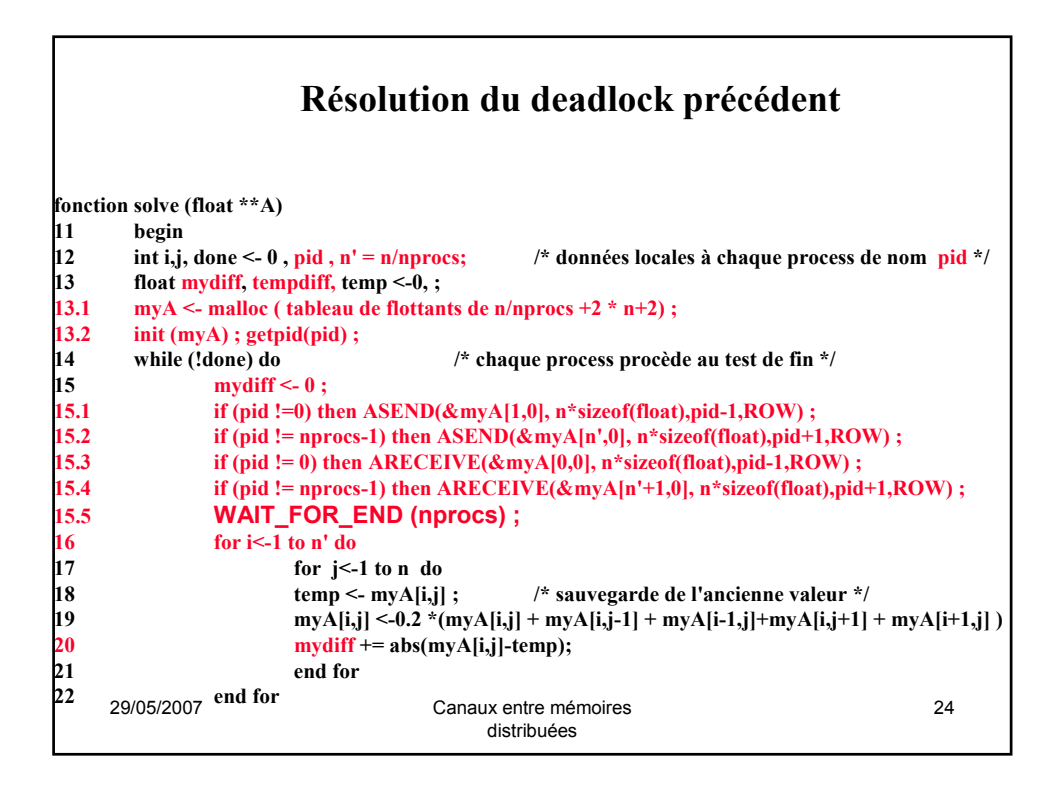

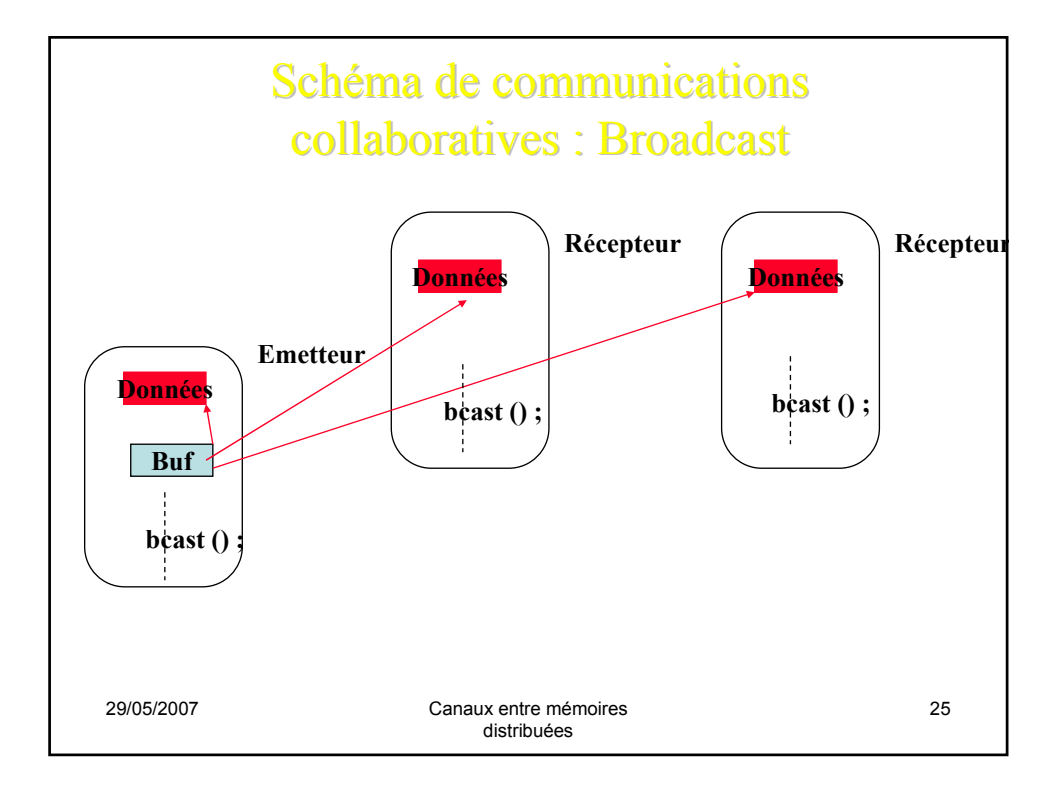

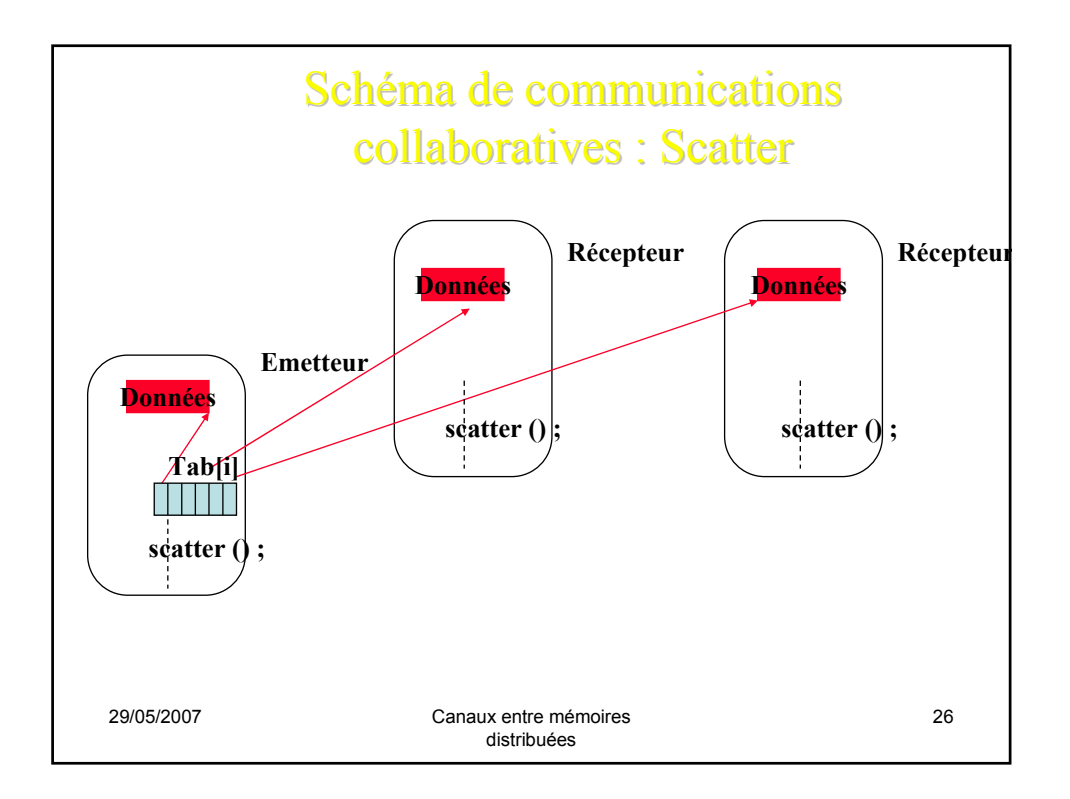

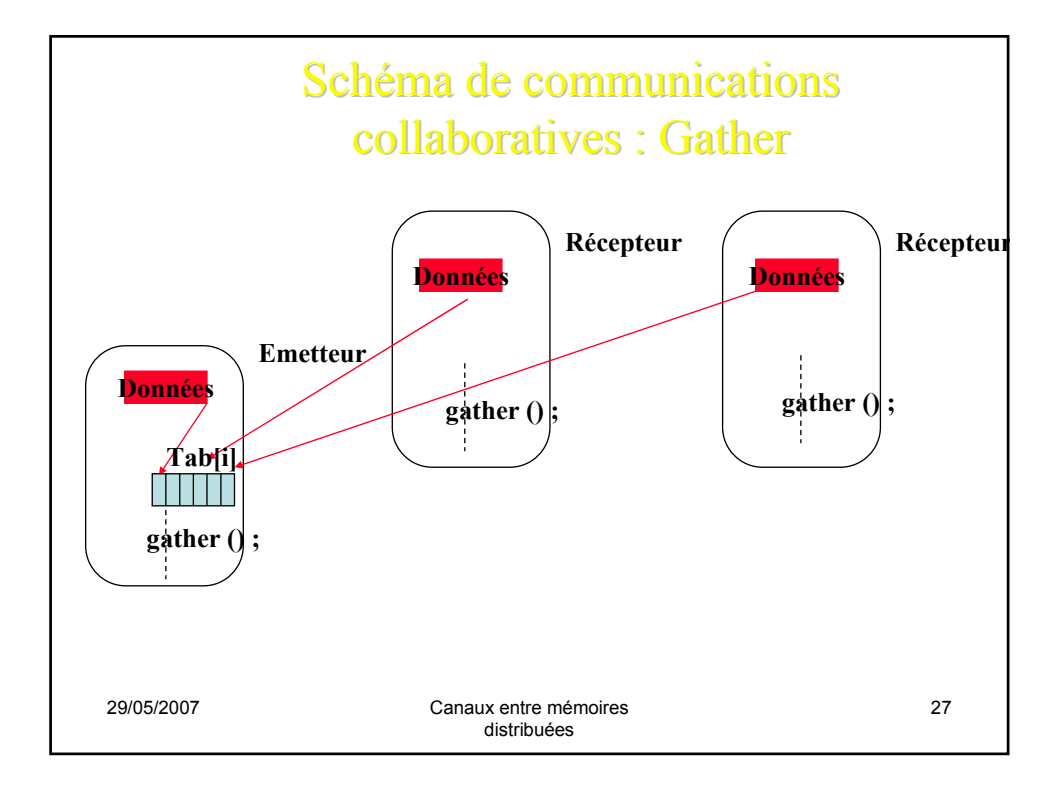

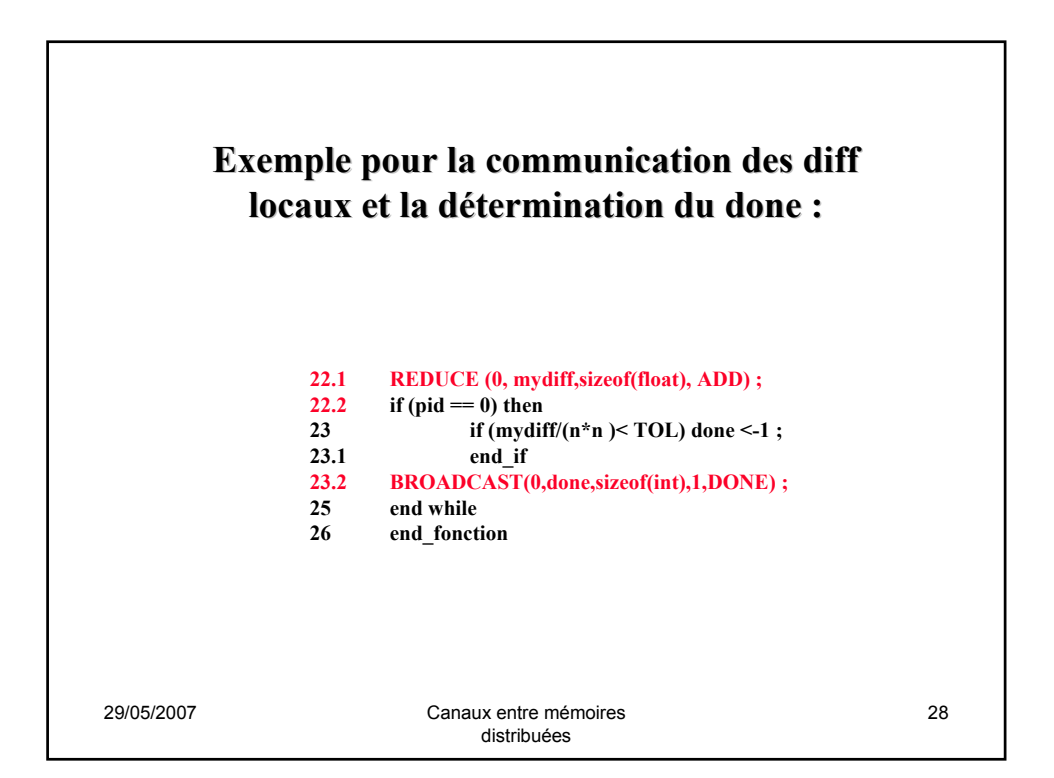